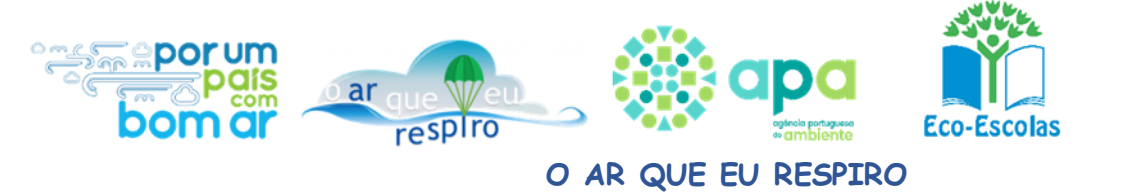

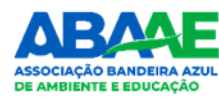

### **PLANO DE AULA**

# **IPVC** estg

# **mariotome@estg.ipvc.pt**

#### **https://prometheus.ipvc.pt/**

**Research Unit on Materials, Energy and Environment for Sustainability**

## *IDENTIFICAÇÃO DA AULA*

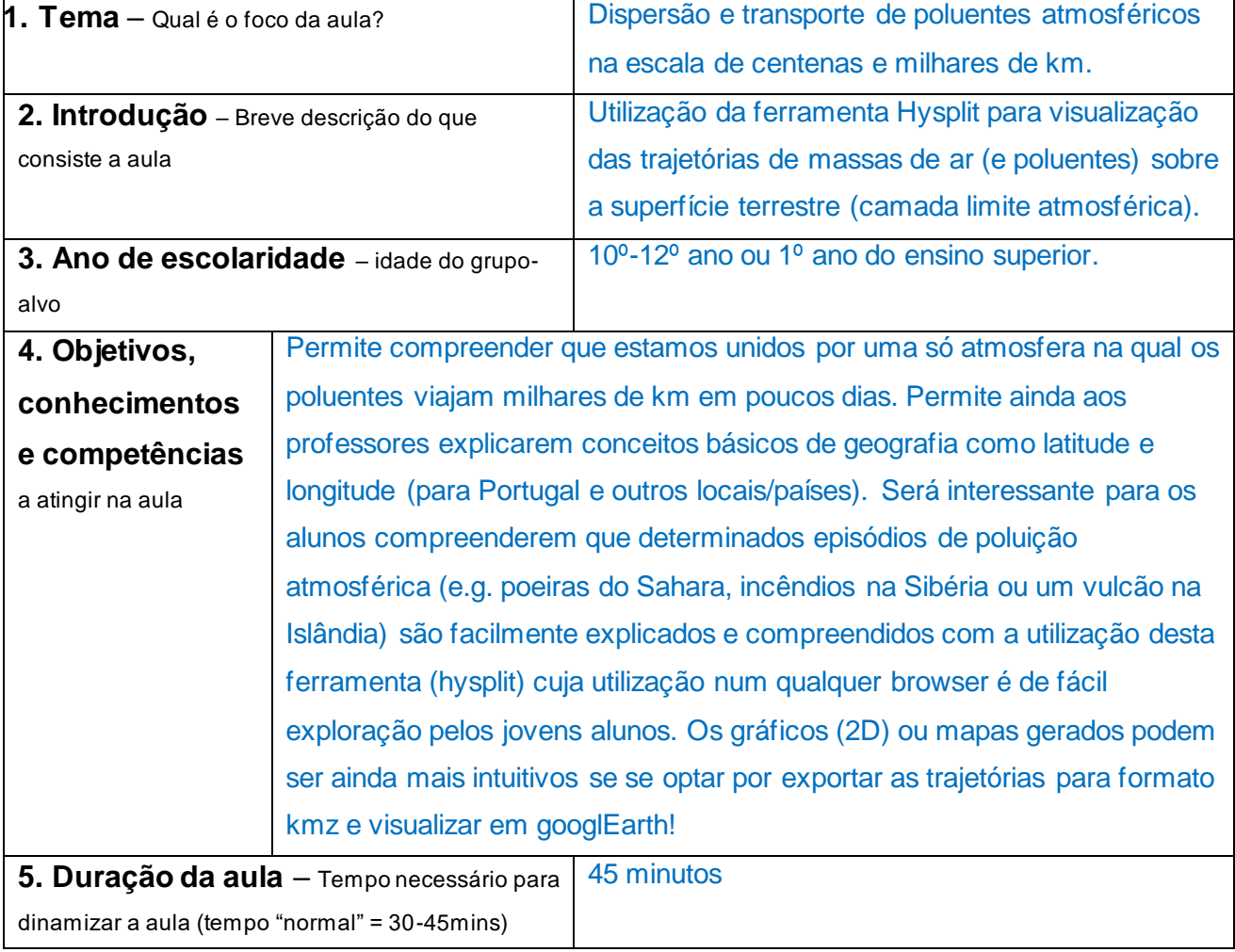

# *PREPARAÇÃO*

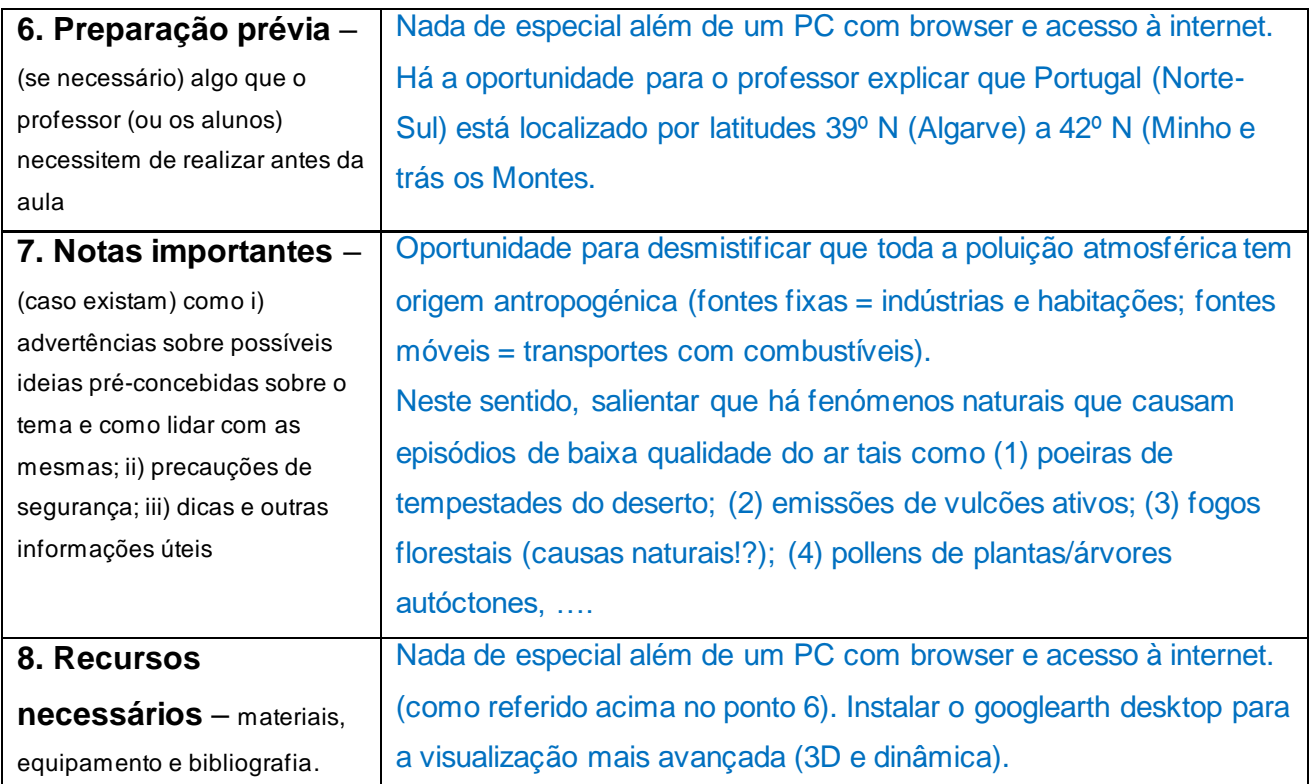

#### *ATIVIDADE DE APRENDIZAGEM*

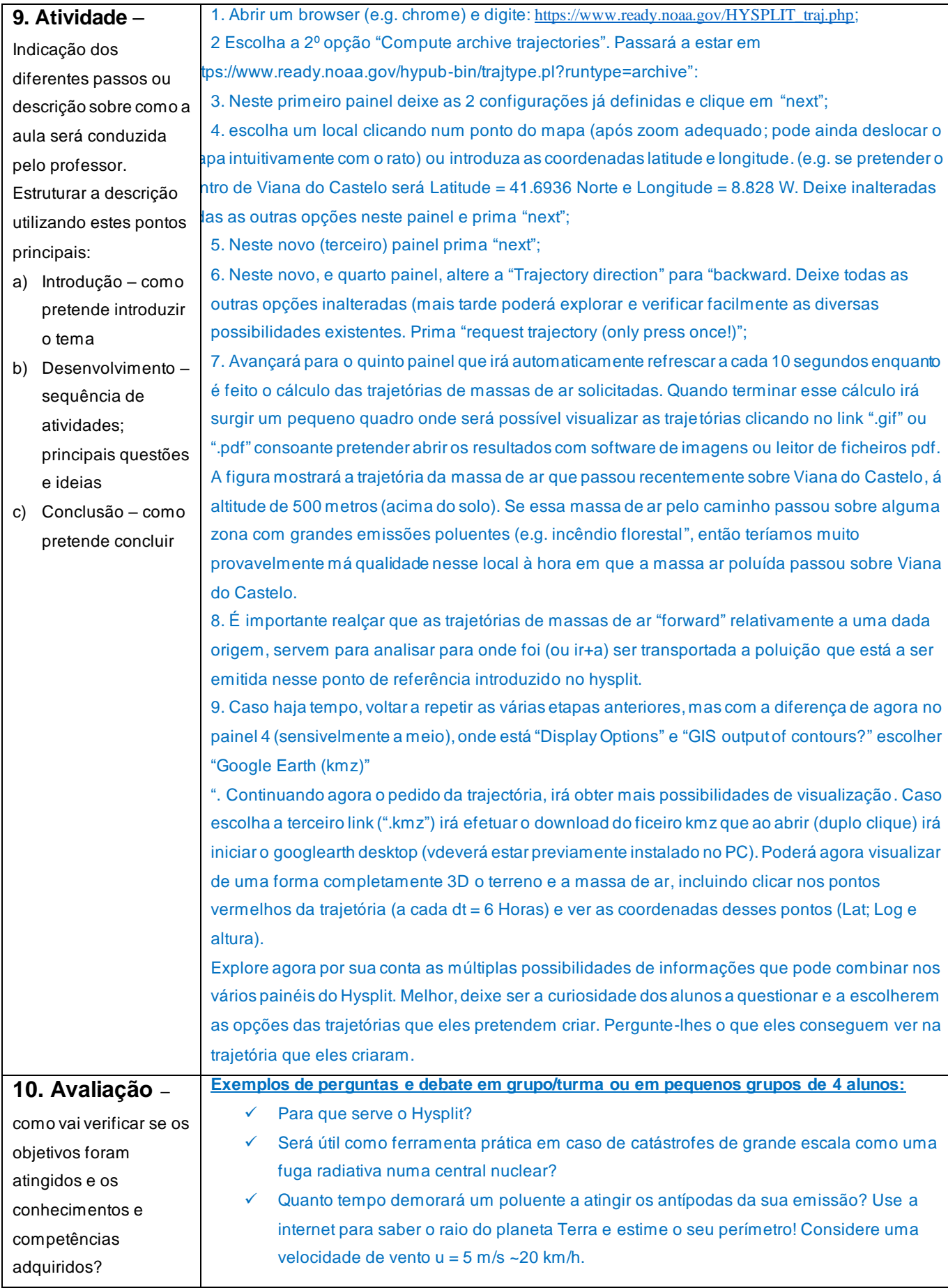

#### *DEPOIS DA AULA*

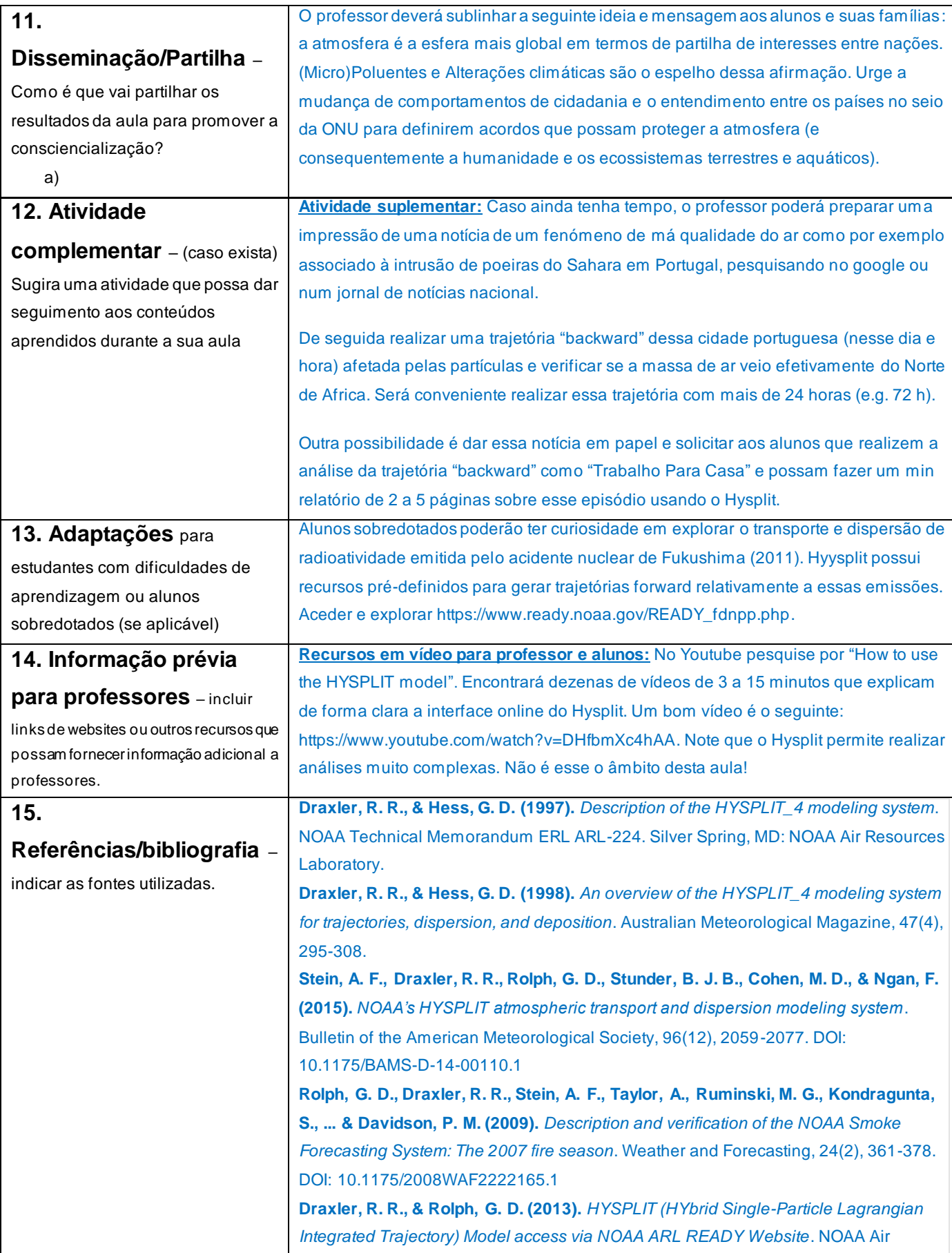

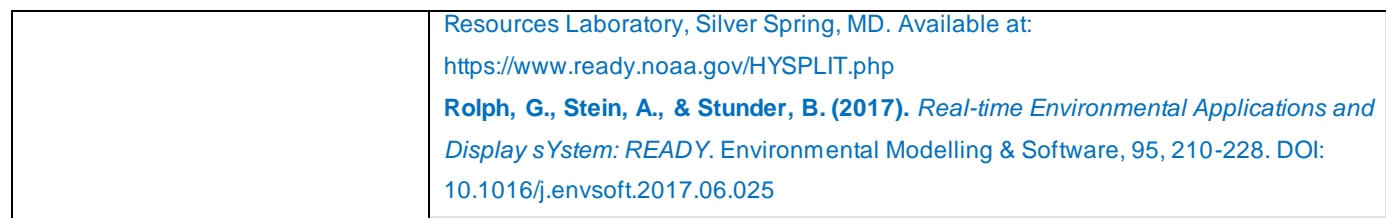

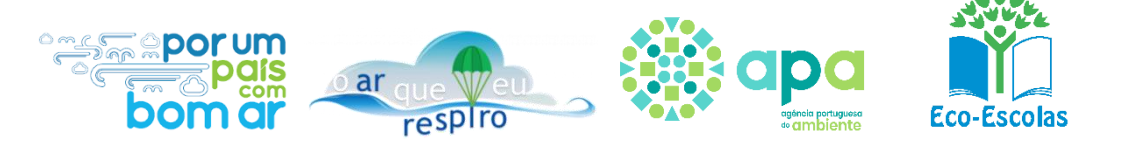

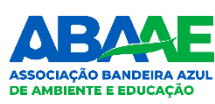